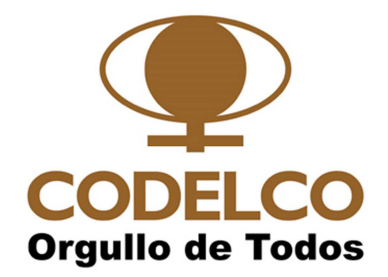

# **CORPORACIÓN NACIONAL DEL COBRE DE CHILE GERENCIA DE ABASTECIMIENTO CODELCO CHILE RESUMEN EJECUTIVO**

**"RENOVACION LICENCIAS AUTODESK" 20-02-2020** 

## **1. SUMINISTROS A LICITAR**

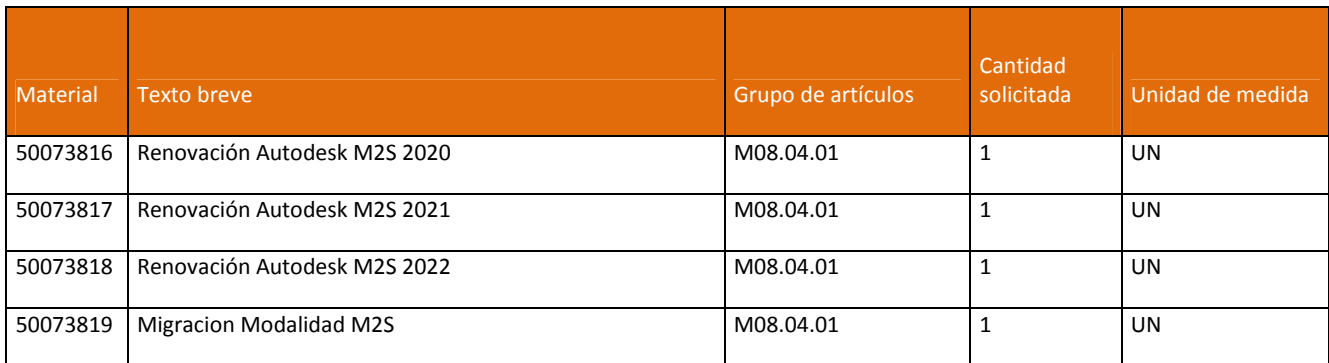

# **2. PARTICIPACIÓN EN EL PROCESO DE LICITACIÓN**

El proceso de Licitación se desarrollará a través del Portal de Compras de Codelco.

Para participar del proceso, los Proponentes deberán estar inscritos en el Registro de Proveedores de Codelco (REGIC) y tener acceso al Portal de Compras de Codelco.

Para inscribirse en REGIC dirigirse a https://www.codelco.com/registrese/prontus\_codelco/2016-04- 01/115544.html, descargue y revise documento "Procedimiento de Inscripción".

#### **3. MANIFESTACIÓN PARA PARTICIPAR EN PROCESO DE LICITACIÓN**

Las empresas interesadas en participar deberán manifestarlo por escrito vía email a Rivas González Cristián Benito (CRiva001@contratistas.codelco.cl) con copia a Andres Espinoza (Aespi012@contratistas.codelco.cl ), desde el 20 de Febrero del año 2020, hasta el 03 de Marzo del año 2020 siendo este el último día que se reciben ofertas. El mensaje enviado deberá indicar número REGIC y RUT de la empresa postulante, la inscripción tanto en REGIC como en el Portal de Compras de Codelco debe estar vigente.

Es muy importante contar con esta manifestación, ya que con dicha información se ingresará el RUT de la empresa en Portal de Compras Codelco y se habilitará para poder acceder a la Licitación y posterior presentación de su oferta el día señalado en el presente documento.

# **4. CALENDARIO DEL PROCESO DE LICITACIÓN**

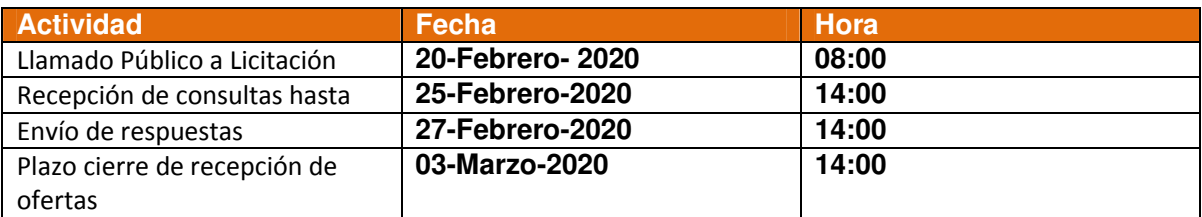

### **5. CONSULTAS Y RESPUESTAS**

Todas las consultas deben ser realizadas a través del Portal de Compras de Codelco dentro de los plazos estipulados en el itinerario. No se aceptarán consultas por otra vía. Las respuestas serán enviadas a través del Portal de Compras de Codelco dentro de los plazos estipulados en el itinerario.